$\odot$ 

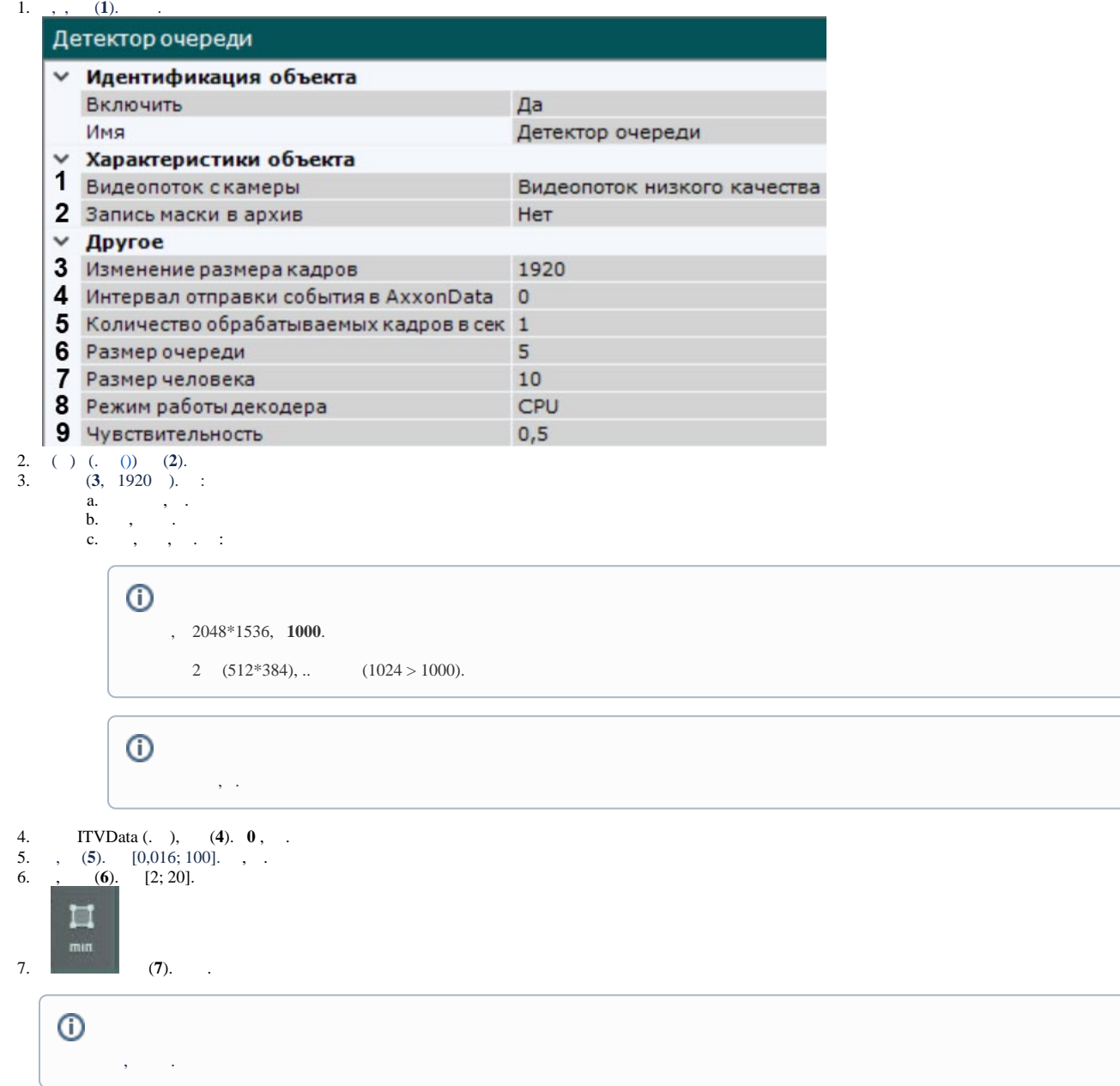

:

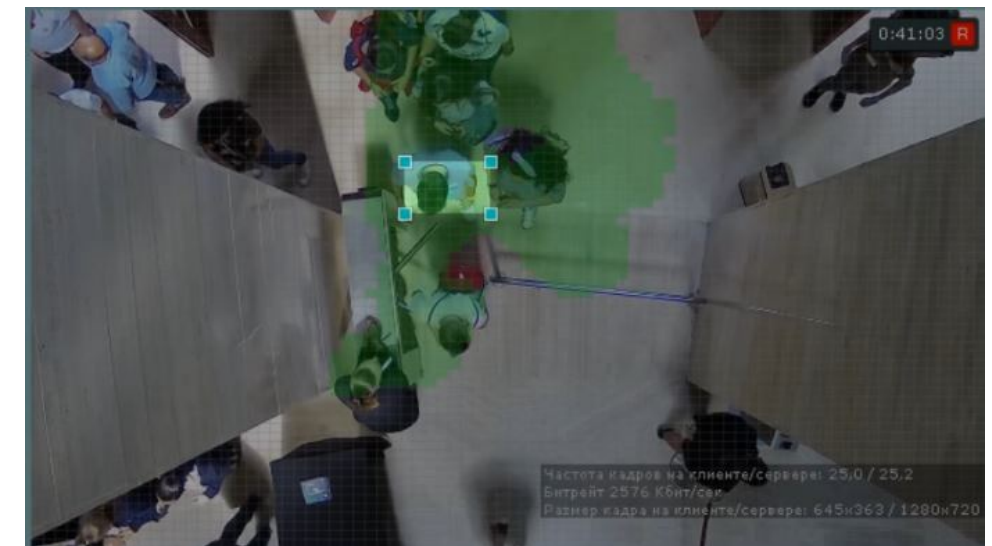

8. 9. (**8**). GPU ( NVIDIA NVDEC). , Intel Quick Sync Video. CPU. 0 1 (**9**)., "", ...,, ... (Motion Mask) .

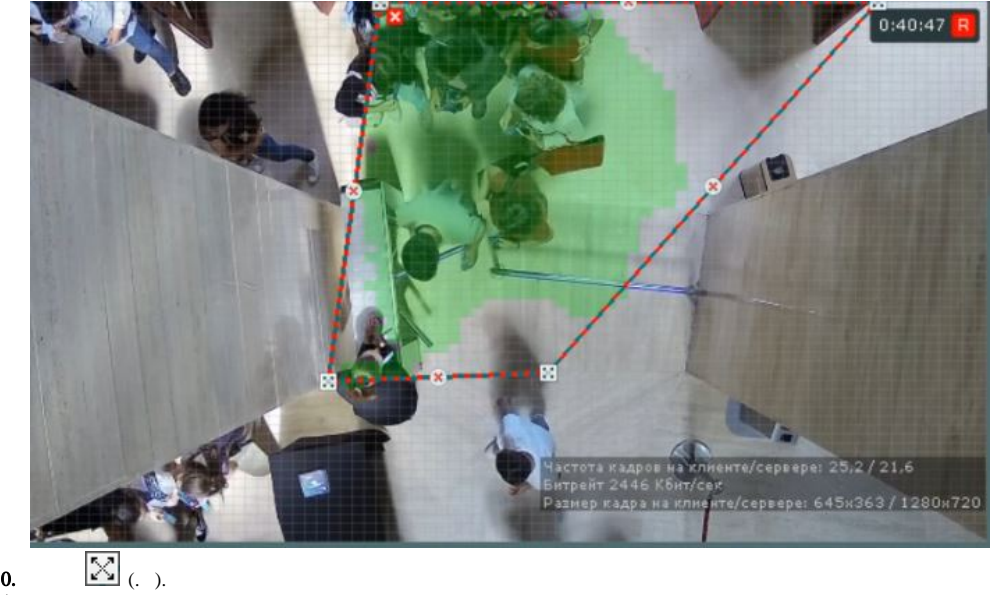

10. 11. .

 $\mathbf{r} = \mathbf{r}$ 

.  $" "$ , (.: 10, .: 10)

. . .